# Word alapok 2

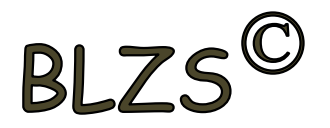

## Nem nyomtatandó karakterek

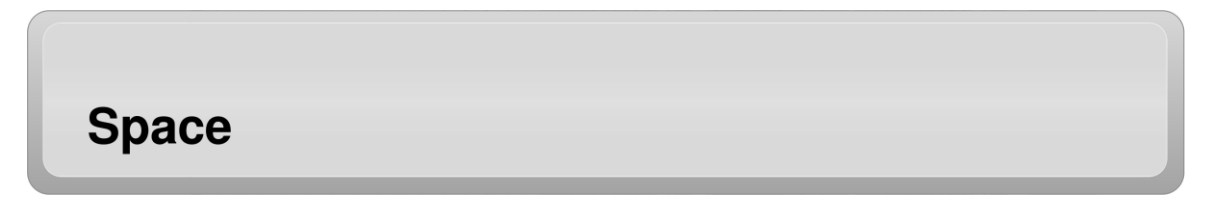

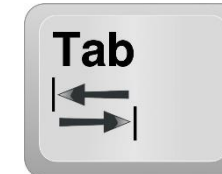

Fontosabb nem nyomtatható karakterek (nem nyomtatható jelek)

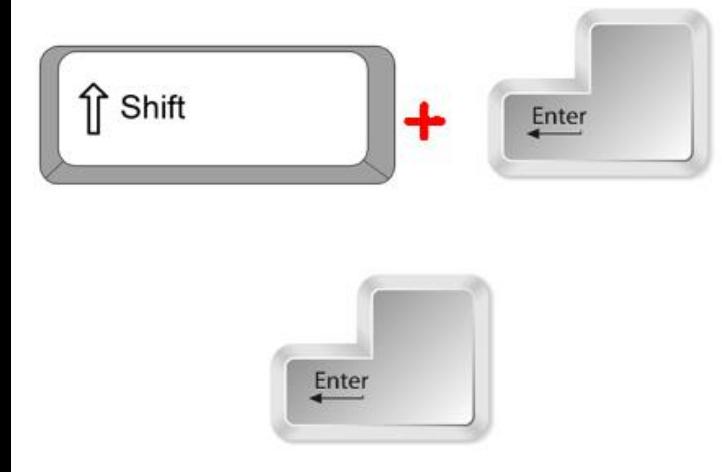

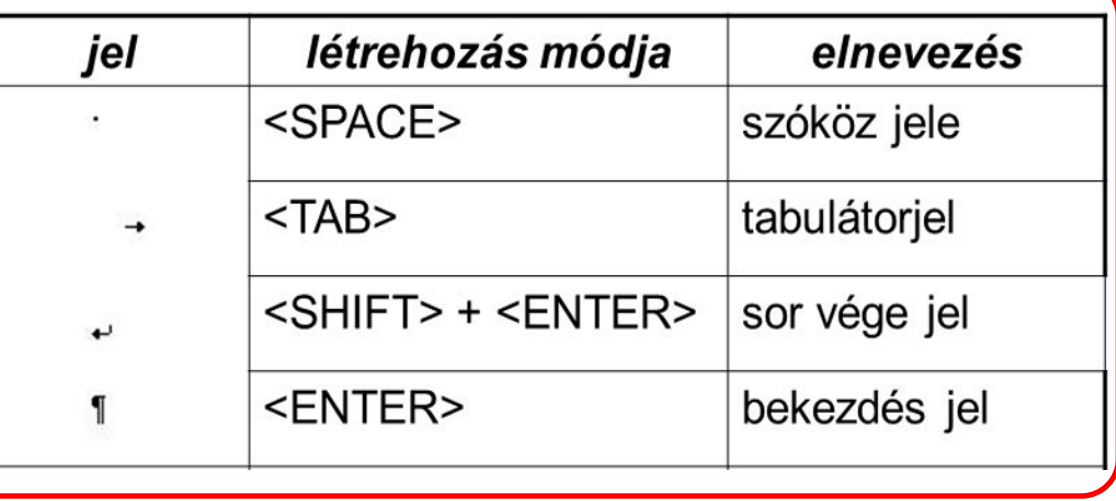

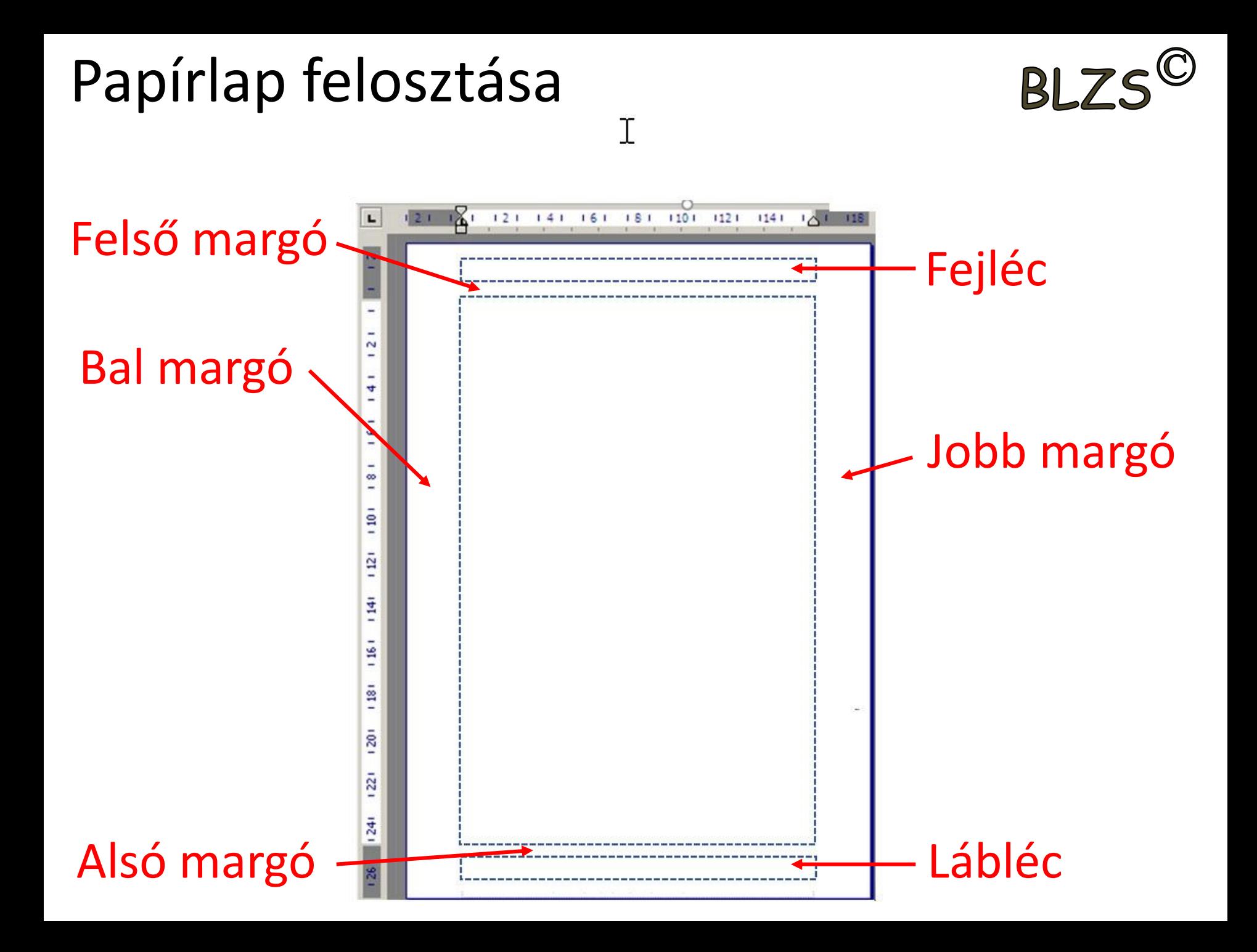

# Behúzás jelzők

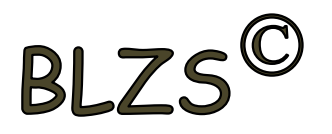

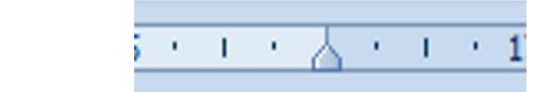

#### Első sor behúzása

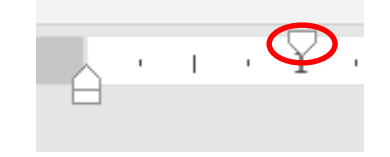

### Függő behúzás  $\cdot$   $\sqrt[n]{\cdot}$   $\cdot$   $\cdot$   $\cdot$   $\infty$

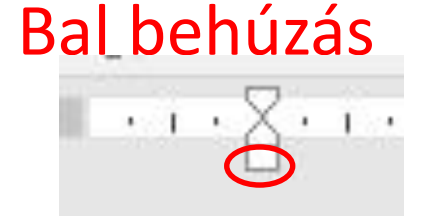

A·behúzások·szerkesztése·a·vonalzón · lévő behúzás jelzőkkel történik. Ez·a·szöveg·az·alap·bekezdés¶

I

1

A·behúzások·szerkesztése·a·vonalzón lévő behúzás jelzőkkel történik. Ez-a-szöveg-módosított-bekezdés¶

A·behúzások·szerkesztése·a·vonalzón lévő behúzás jelzőkkel történik. Ez-a-szöveg-módosított-bekezdés¶

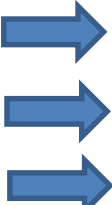

A·behúzások·szerkesztése·a·vonalzón· lévő·behúzás·jelzőkkel·történik. · Ez·a·szöveg·módosított·bekezdés¶

### Tabulátorok

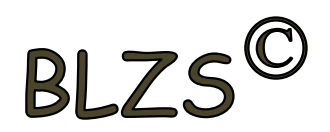

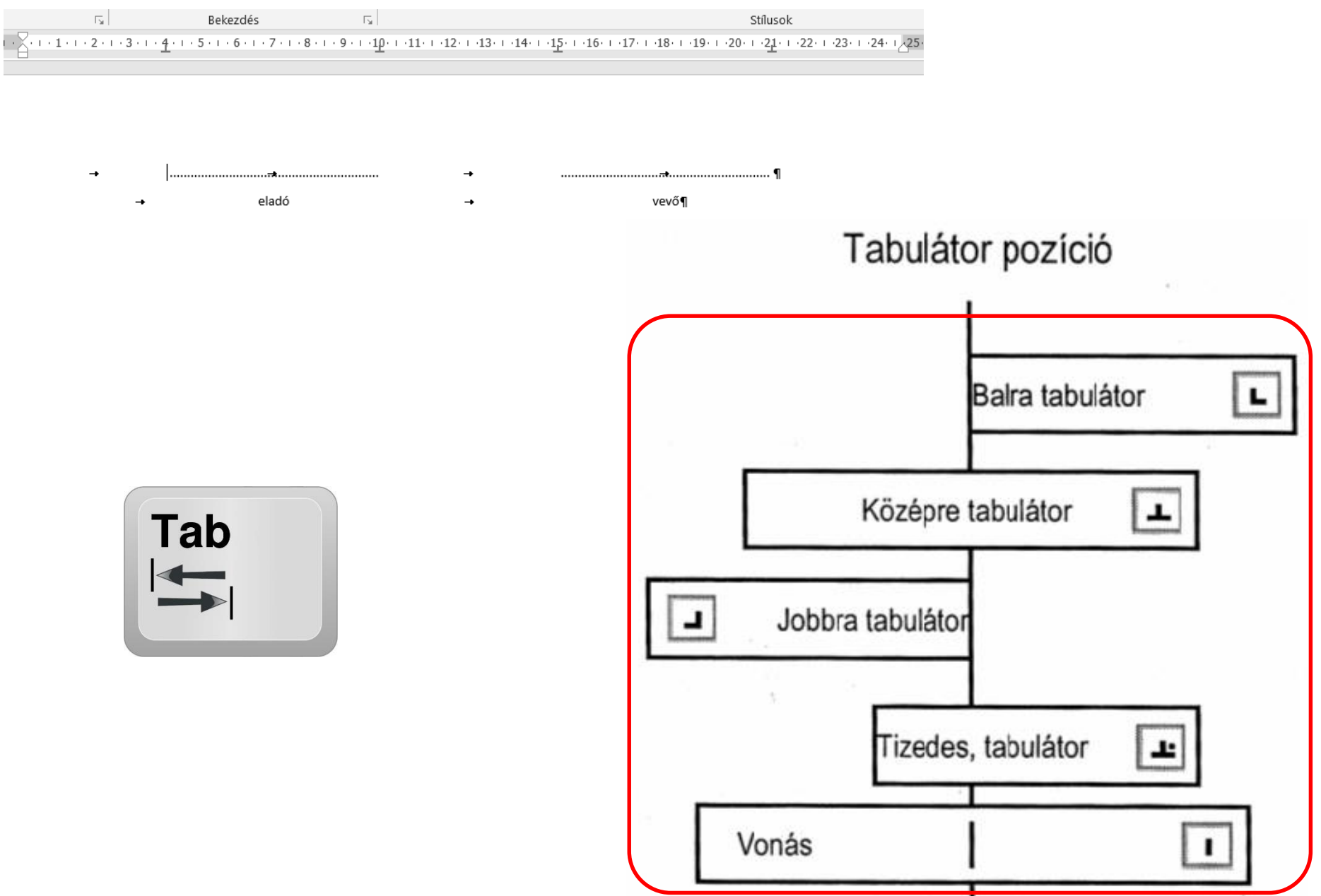